Ober-Gerichtsvollzieher

## **Kassenbuch I Einnahmen, die nicht sofort verwendet werden können**

Dieses Kassenbuch enthält einschließlich des Titelblattes

 $(i. B.:$ 

\_\_\_\_\_\_\_\_\_\_\_\_\_\_\_\_\_\_\_\_\_\_\_\_\_\_\_\_\_\_\_\_\_\_\_\_) Blätter,  $\overline{d}$ ie mit einer — amtlich angesiegelten — mit Trockenstempel befestigten - Schnur durchzogen sind\*).

\_\_\_\_\_\_\_\_\_\_\_\_\_\_\_\_\_\_\_\_, den \_\_\_\_\_\_\_\_\_\_\_\_\_\_\_\_\_\_\_ Der Geschäftsleiter des Amtsgerichts

> \_\_\_\_\_\_\_\_\_\_\_\_\_\_\_\_\_\_\_\_\_\_\_\_\_\_\_\_\_\_ (Unterschrift und Amtsbezeichnung)

\_\_\_\_\_\_\_\_\_\_\_\_\_\_ \*) Bei Büchern, die in einen festen Einband gebunden und beschnitten sind, sind die Worte von "die" bis "sind" zu streichen.

Die Richtigkeit der Übertragung der in Spalte 9 des Kassenbuches eingestellten Beträge in das Kassenbuch I des neuen Jahres wird bescheinigt.

> $\Box$ , den Der Geschäftsleiter des Amtsgerichts

\_\_\_\_\_\_\_\_\_\_\_\_\_\_\_\_\_\_\_\_\_\_\_\_\_\_\_\_\_\_ (Unterschrift und Amtsbezeichnung)

## Anleitung

- 1. Einzutragen sind alle Einnahmen im baren und unbaren Zahlungsverkehr, die nicht binnen drei Tagen verwendet werden können (z. B. Vorschüsse mit Ausnahme der Vorschüsse nach § 4 Abs. 3 in Verbindung mit § 3 Abs. 4 Satz 2 und 3 GvKostG, einstweilen zurückbehaltene Versteigerungserlöse u. a.). Sie sind in das KB II - und zwar auch dort in Spalte 4 - zu übertragen, sobald und soweit ihre Verwendung möglich ist. In Spalte 14 ist dabei auf die betreffende Nummer des KB I hinzuweisen. Scheckbeträge sind erst nach Einlösung der Schecks durch den Gerichtsvollzieher einzutragen.
- 2. Die Spalten 1 bis 4 sind unverzüglich nach Eingang der Zahlung, bei Zahlungen, die in Abwesenheit des Gerichtsvollziehers oder an den Gerichtsvollzieher außerhalb des Geschäftszimmers geleistet werden, unverzüglich nach seiner Rückkehr auszufüllen. In den Spalten 2 und 3 ist das Kalenderjahr nur dann zu vermerken, wenn ein anderes als das laufende in Frage kommt.

GV 3 Kassenbuch I: Einnahmen, die nicht sofort verwendet werden können (§ 49 GVO)

- 3. In Spalte 4 ist der Gesamtbetrag der Zahlung in einer Summe einzutragen, auch wenn er mehreren Empfängern zusteht. Die Spalte 4 ist aufzurechnen, sobald auf einer Seite weitere Eintragungen in dieser Spalte nicht mehr möglich sind.
- 4. Die Verwendung des eingezahlten Betrags ist jeweils neben der Eintragung (Spalten 1 bis 4) in den Spalten 5 bis 9 nachzuweisen. Wird der eingezahlte Betrag in Teilbeträgen verwendet, so ist der jeweils verbleibende Restbetrag auf der entsprechenden Unterzeile in Spalte 10 zu vermerken. Reichen die Unterzeilen der Spalten 5 bis 8 nicht aus, so werden die weiteren Eintragungen zu dieser Nummer unter der nächsten freien Nummer fortgesetzt. Dabei sind bei beiden Nummern in Spalte 10 entsprechende Verweisungsvermerke aufzunehmen. Bei der neuen Nummer ist Spalte 4 nicht auszufüllen.
- 5. Die Spalten 5 bis 8 werden bei der Verwendung der Beträge, die Spalte 9 dagegen erst beim Jahresabschluss ausgefüllt. Die Spalten 5 bis 8 sind jeweils nach Ablauf des Vierteljahres aufzurechnen.
- 6. Das KB I ist am 31.12. jeden Jahres abzuschließen. Die nach Spalte 9 noch nicht verwendeten Beträge sind in das KB I für das neue Jahr zu übernehmen; die neuen Nummern sind in Spalte 9 des alten KB I, die bisherigen Nummern in Spalte 10 des neuen KB I zu vermerken. Die Schlusssummen der Spalten 5 bis 9 müssen mit der Schlusssumme der Spalte 4 übereinstimmen. Den Abschluss hat der Gerichtsvollzieher unter Angabe von Ort, Tag und Amtsbezeichnung zu unterschreiben.

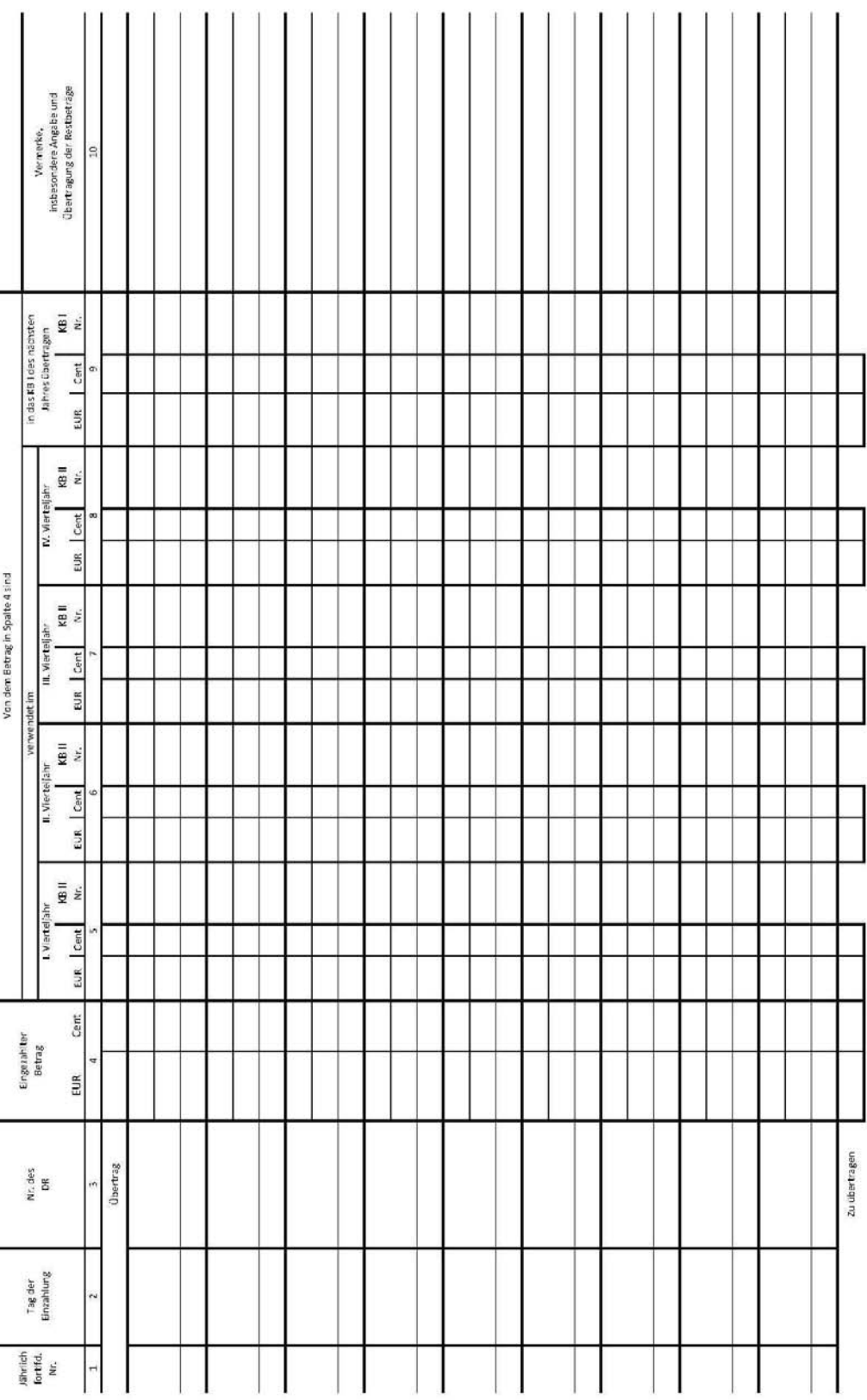

GY 3 Kassenbuch It Einnahmen, die nicht sofort verwendet<br>verwendet werden konnen (§ 40 GVO)